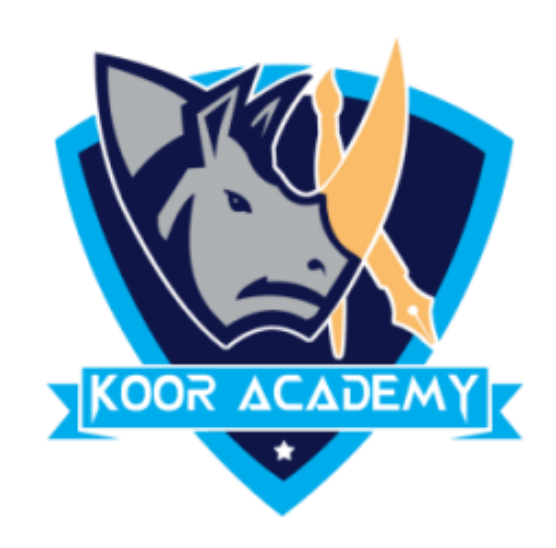

# **Text alignment** Advanced - 1

www.kooracademy.com

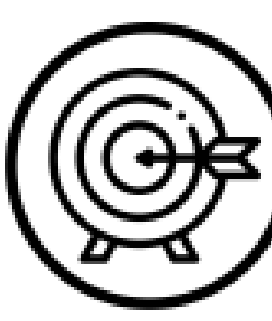

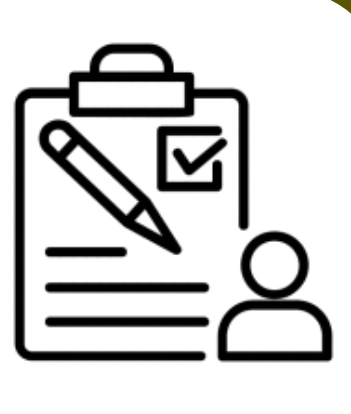

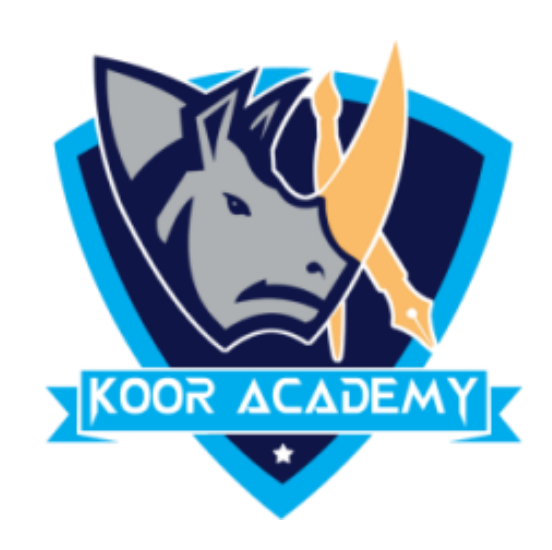

### $\Box$  Apply the Superscript to 'options' text in the following example.

www.kooracademy.com

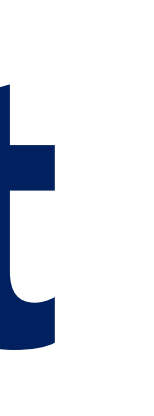

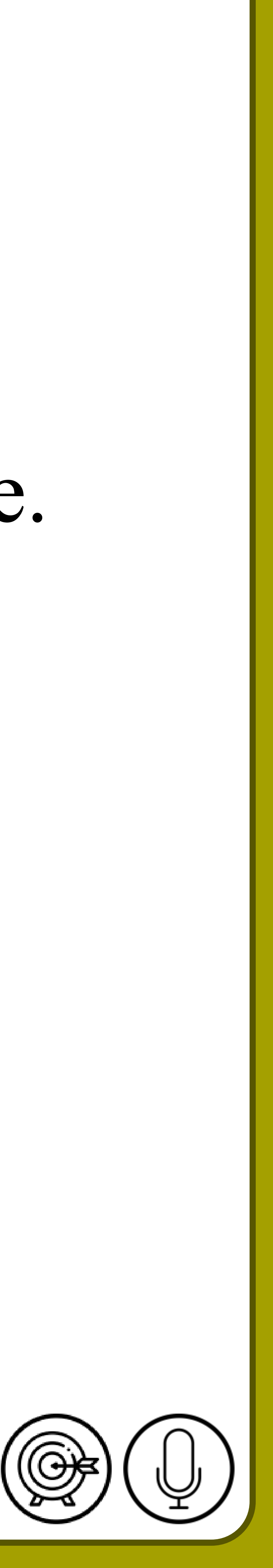

## **Superscript**

## 1. Format Option 2. Edit Options

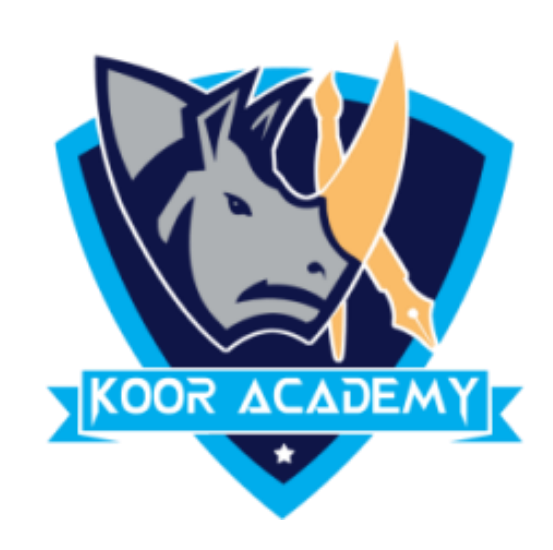

#### Apply the Superscript to numbers text in the following example.  $\sqcup$

## Subscript

### 1. H2O2 2. C6H12O6

www.kooracademy.com

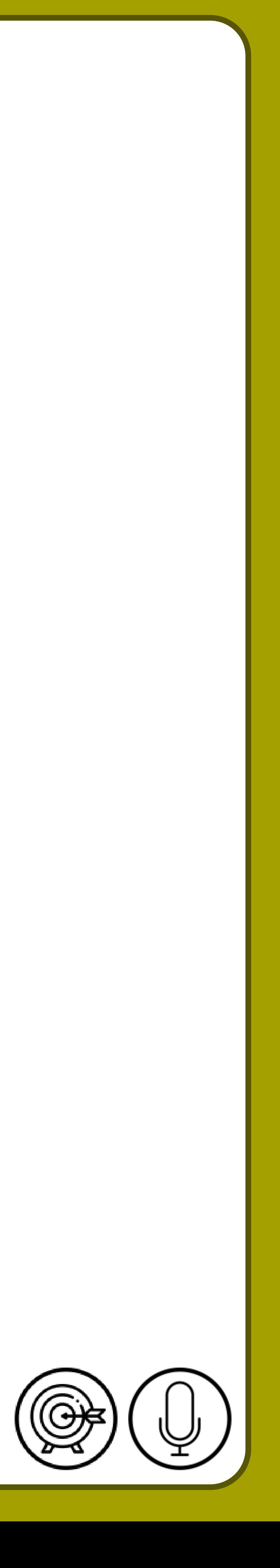

www.kooracademy.com

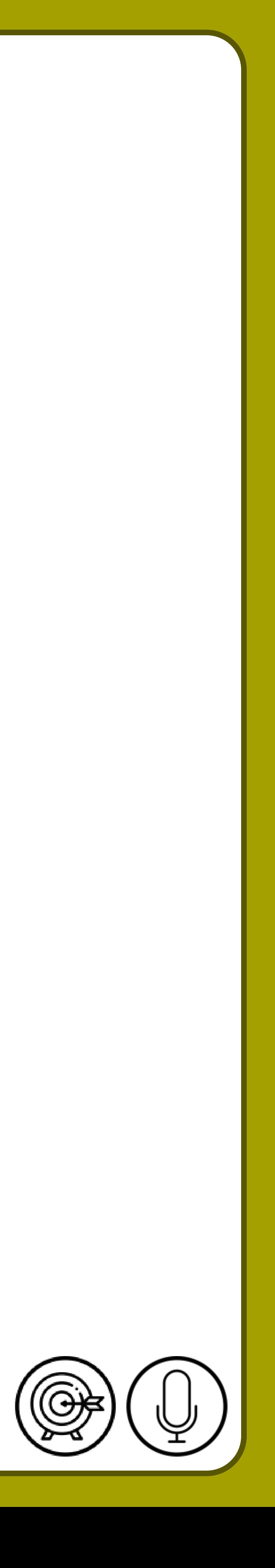

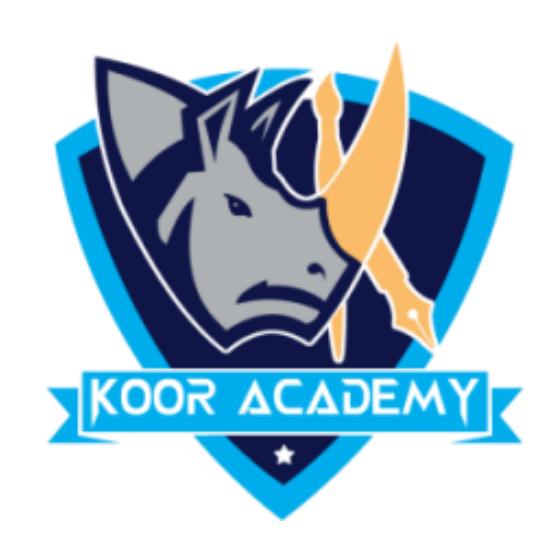

#### ❑ Apply the Verdana font to the following example.

## **Font face**

## 1. Office address 2. Home address

www.kooracademy.com

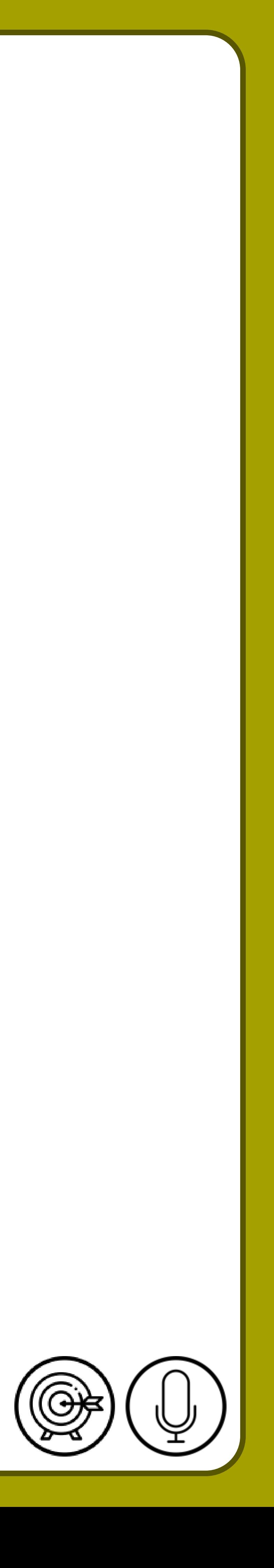

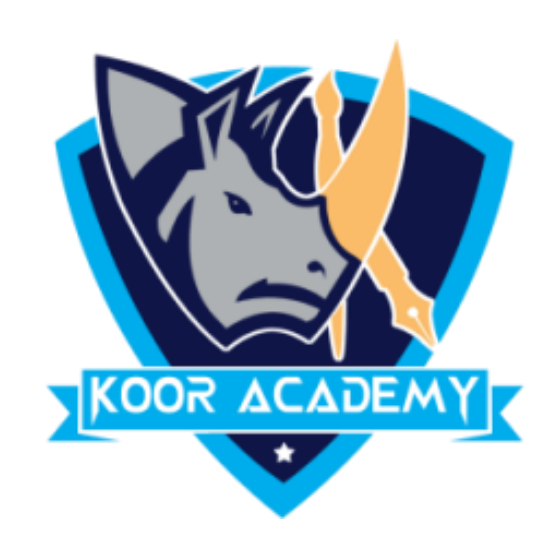

#### ❑ Change the size of the following text into '36'

## **Font size**

#### Education centre

www.kooracademy.com

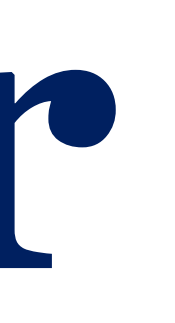

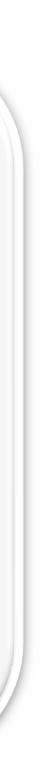

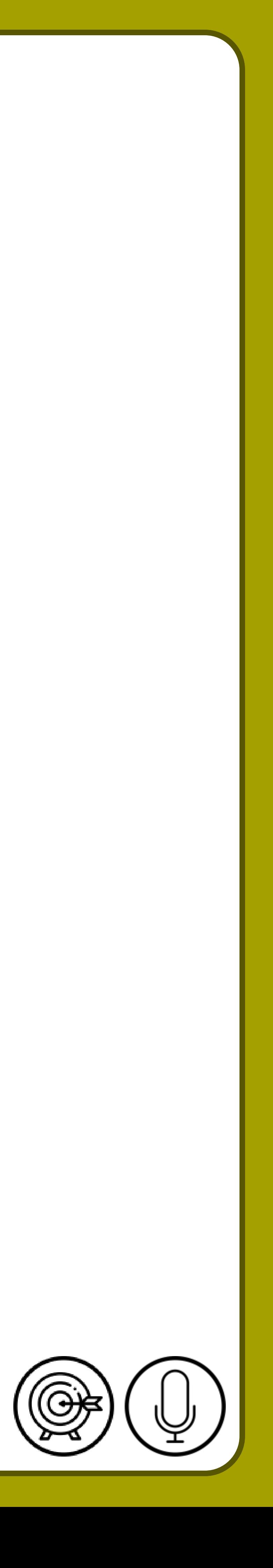

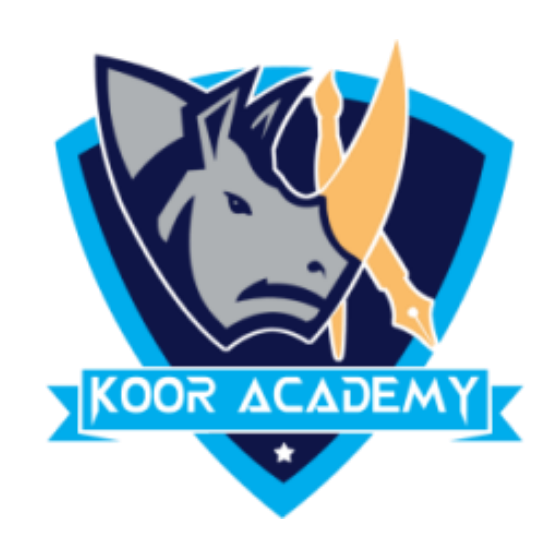

#### ❑ Change the color of the following text into 'Green'

## **Font Color**

#### The flowers

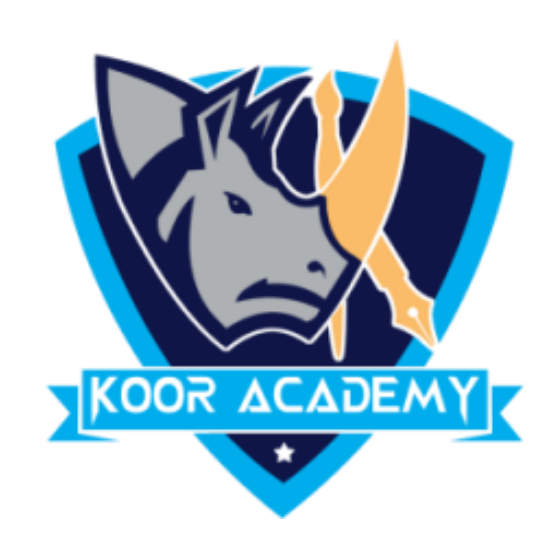

#### $\Box$  Apply the Any one Text style to the Following texts.

## Text styles

## 1. Connectors 2. Sentences

www.kooracademy.com

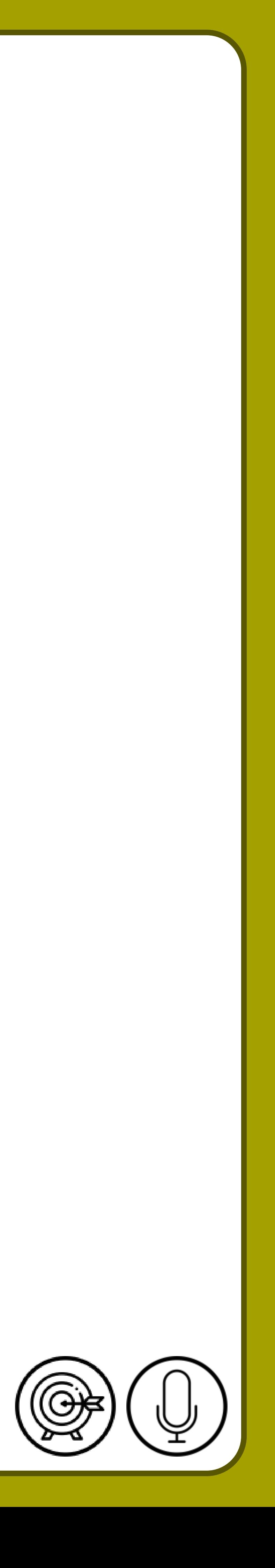